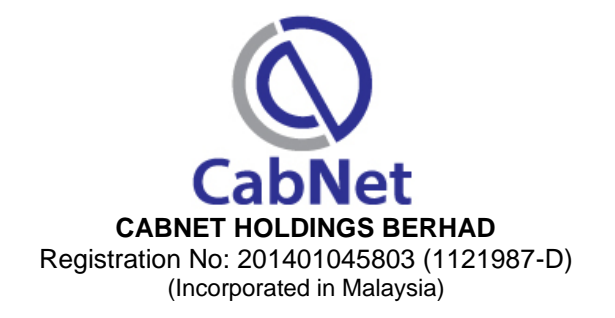

#### **ADMINISTRATIVE GUIDE FOR THE 7 TH ANNUAL GENERAL MEETING ("AGM")**

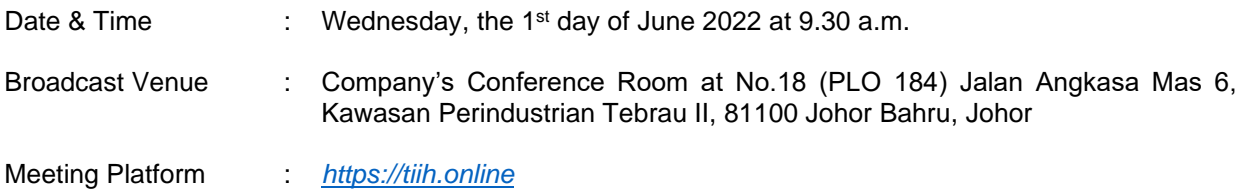

# **PRECAUTIONARY MEASURES AGAINST THE CORONAVIRUS DISEASE ("COVID-19")**

- In line to curb the spread of COVID-19, the Company will conduct the AGM on a virtual basis through **live streaming and online remote voting** via Remote Participation and Voting ("RPV") facilities which are available on Tricor Investor & Issuing House Services Sdn Bhd's ("Tricor") **TIIH Online** website at [https://tiih.online.](https://tiih.online/)
- The venue of the AGM is strictly for the purpose of complying with Section 327(2) of the Companies Act 2016 which requires the Chairman of the Meeting to be at the main venue of the meeting. No shareholders/proxy(ies) from the public will be physically present at the meeting venue.
- We strongly encourage you to attend the AGM via the RPV facilities. You may also consider appointing the Chairman of the Meeting as your proxy to attend and vote on your behalf at the AGM.
- Due to the constant evolving COVID-19 situation in Malaysia, we may be required to change the arrangements of our AGM at short notice. Kindly check the Company's website or announcements for the latest updates on the status of the AGM.
- The Company will continue to observe the quidelines issued by the Ministry of Health and will take all relevant precautionary measures as advised.

## **REMOTE PARTICIPATION AND VOTING ("RPV") FACILITIES**

- The RPV facilities are available on Tricor's **TIIH Online** website at [https://tiih.online.](https://tiih.online/)
- Shareholders are to attend, speak (in the form of real time submission of typed texts) and vote (collectively, "participate") remotely at the AGM using RPV facilities from Tricor.
- Kindly refer to Procedures for RPV as set out below for the requirements and procedures.

## **PROCEDURES TO REMOTE PARTICIPATION AND VOTING VIA RPV FACILITIES**

Please read and follow the procedures below to engage in remote participation through live streaming and online remote voting at the AGM using the RPV facilities:

#### **BEFORE THE AGM DAY**

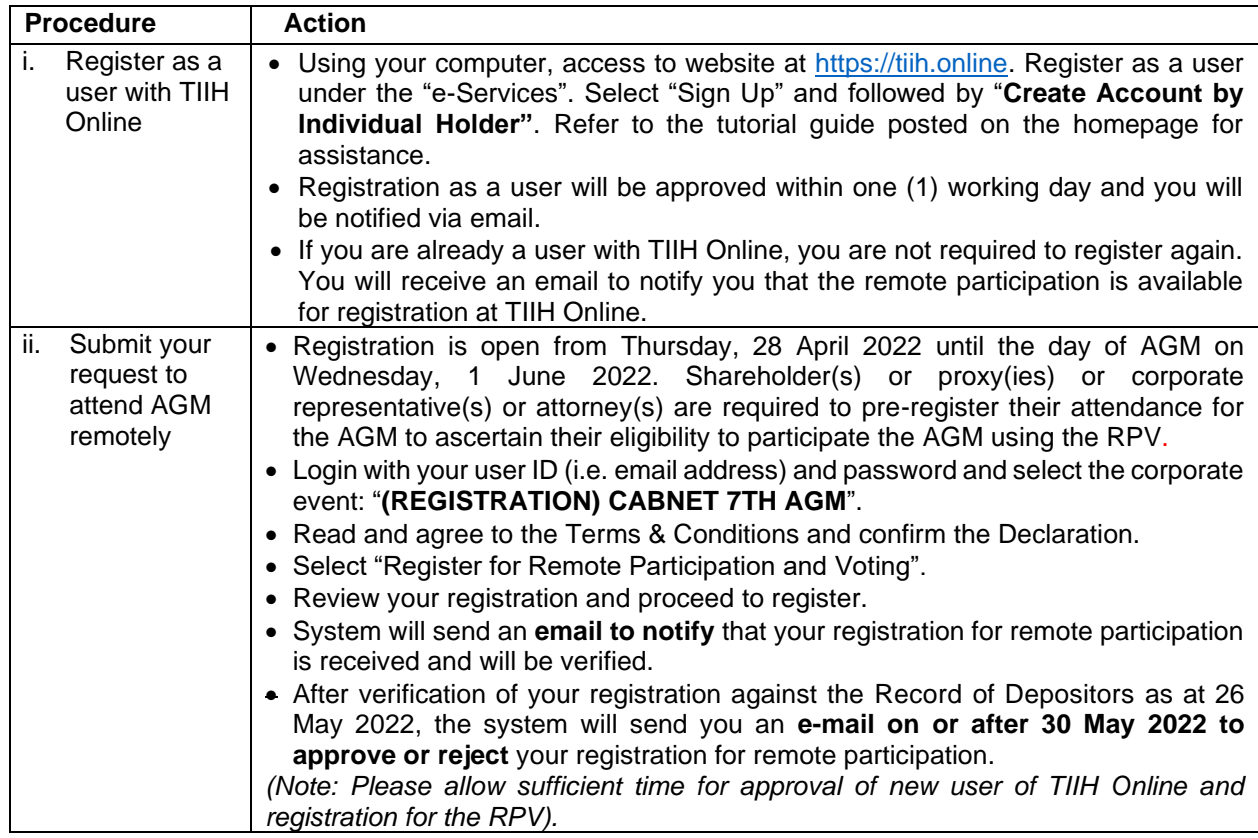

# **ON THE AGM DAY**

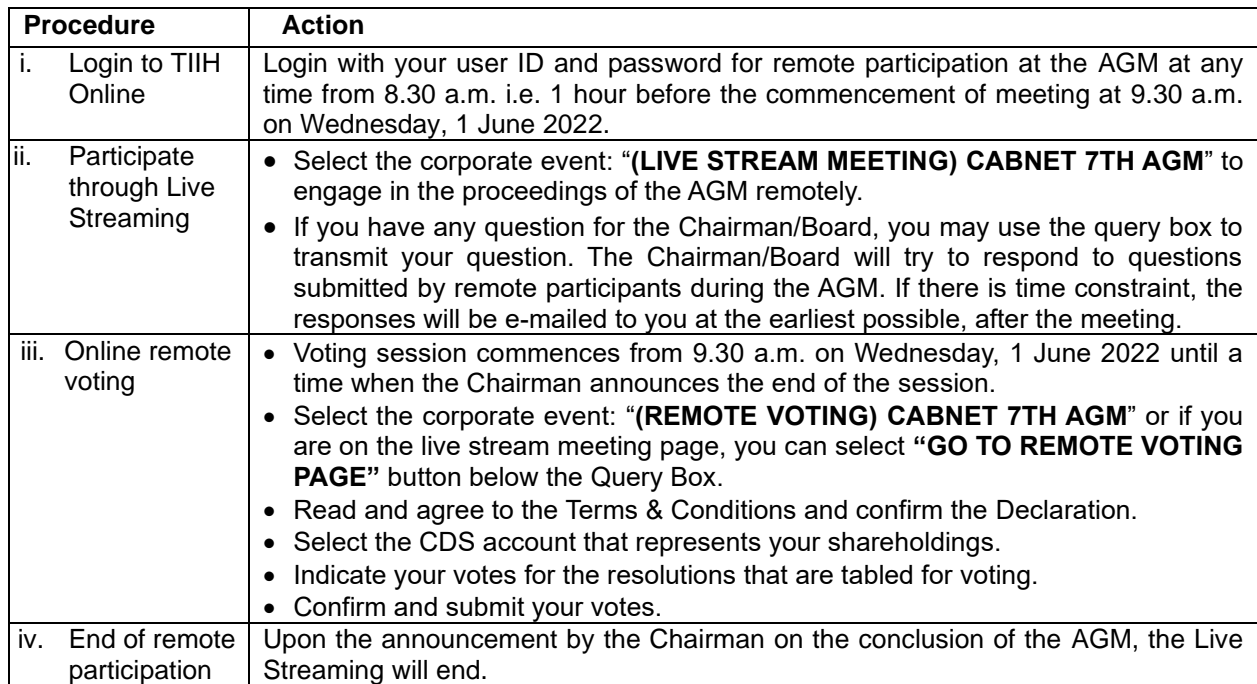

# **Note to users of the RPV facilities:**

(i) Should your registration for RPV be approved, we will make available to you the rights to join the live stream meeting and to vote remotely. Your login to TIIH Online on the day of meeting will indicate your presence at the virtual meeting.

- (ii) The quality of your connection to the live broadcast is dependent on the bandwidth and stability of the internet at your location and the device you use.
- (iii) In the event you encounter any issues with logging-in, connection to the live stream meeting or online voting on the meeting day, kindly call Tricor Help Line at 011-40805616 / 011-40803168 / 011- 40803169 / 011-40803170 for assistance or e-mail to [tiih.online@my.tricorglobal.com](mailto:tiih.online@my.tricorglobal.com) for assistance.

# **APPOINTMENT OF PROXY/CORPORATE REPRESENTATIVE/ATTORNEY**

- For the purpose of determining whether a member shall be entitled to attend the AGM via RPV, the Company shall refer to the Record of Depositors and only a depositor whose name appears on the Record of Depositors as at 26 May 2022 shall be entitled to attend the said meeting or appoint proxies to participate and/or vote on his/her behalf.
- In view that the AGM will be conducted on a virtual basis, a member can appoint the Chairman of the Meeting as his/her proxy and indicate the voting instruction in the Form of Proxy.
- If you wish to participate in the AGM yourself, please do not submit any Form of Proxy for the AGM. You will not be allowed to participate in the AGM together with a proxy appointed by you.
- **Accordingly, proxy forms and/or documents relating to the appointment of proxy/corporate** representative/attorney for the AGM whether in hard copy or by electronic means shall be deposited or submitted in the following manner not later than **Monday, 30 May 2022** at **9.30 a.m.**:
	- (i) In Hard copy:

By hand or post to the Registered Office of the Company at Suite 5.11 & 5.12, 5<sup>th</sup> Floor, Menara TJB, No. 9, Jalan Syed Mohd. Mufti, 80000 Johor Bahru, Johor;

(ii) By Electronic form:

All shareholders can have the option to submit proxy forms electronically via TIIH Online and the steps to submit are summarised below:

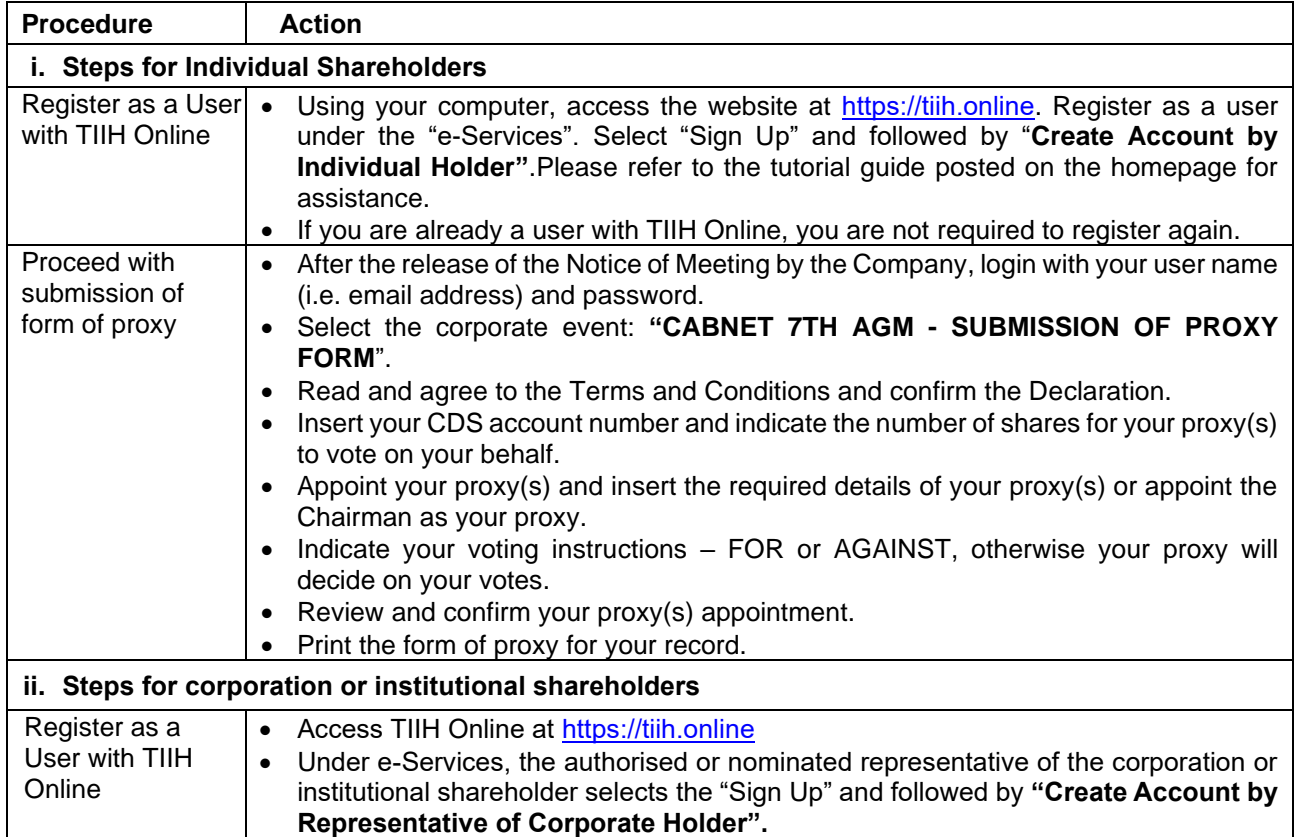

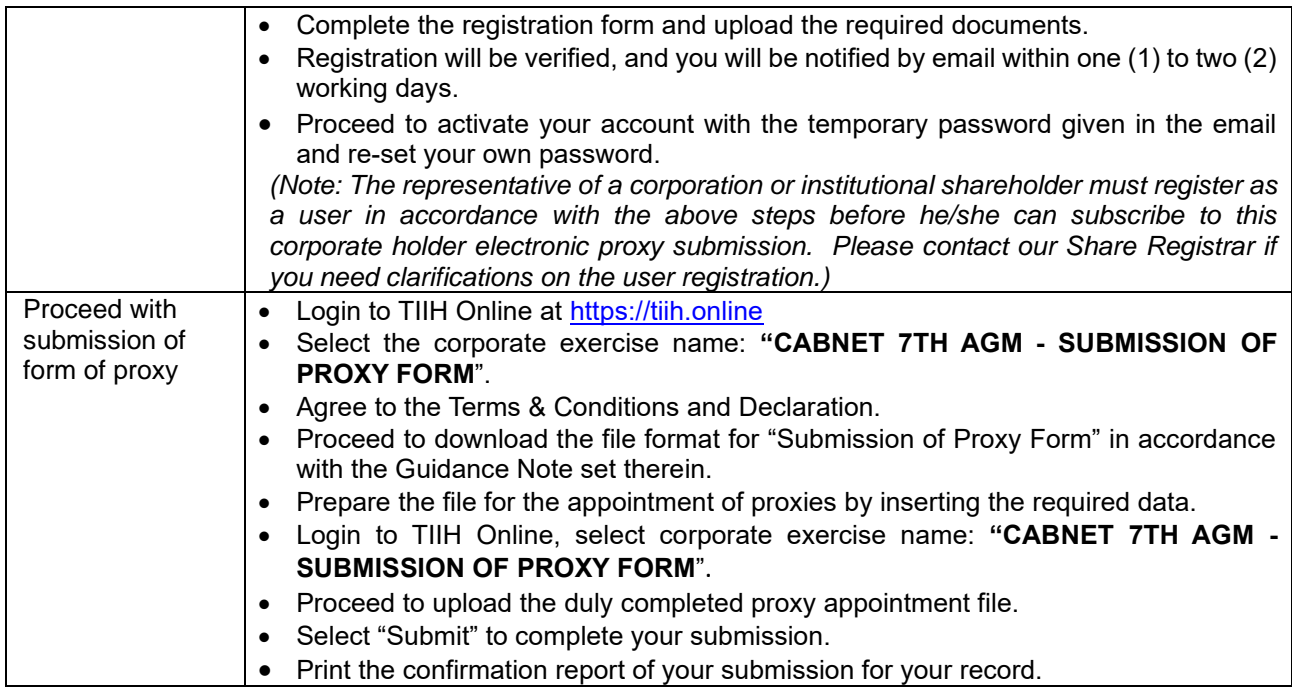

# **POLL VOTING**

- The voting at the AGM will be conducted by poll in accordance with Rule 8.31A of Bursa Malaysia Securities Berhad's ACE Market Listing Requirements. The Company has appointed Tricor as Poll Administrator to conduct the poll by way of electronic voting (e-voting).
- Members/proxies/corporate representatives/attorneys can proceed to vote on the resolutions at any time from 9.30 a.m. on 1 June 2022 but before the end of the voting session which will be announced by the Chairman of the meeting. Kindly refer to "Procedures to Remote Participation and Voting via RPV Facilities" provided above for guidance on how to vote remotely via TIIH Online.
- Upon completion of the voting session for the AGM, the Scrutineers will verify the poll results followed by the Chairman's declaration whether the resolutions are duly passed.

## **PRE-MEETING SUBMISSION OF QUESTIONS**

▪ The Board recognises that the AGM is a valuable opportunity for the Board to engage with shareholders. In order to enhance the efficiency of the proceedings of the AGM, shareholders may in advance, before the AGM, submit questions to the Board of Directors via Tricor's TIIH Online website at https://tiih.online, by selecting "e-Services" to login, post your questions and submit it electronically no later than Monday, 30 May 2022 9.30 a.m. The Board of Directors will endeavor to address the questions received at the AGM.

## **NO DOOR GIFTS/FOOD VOUCHERS**

- There will be no distribution of door gifts or food vouchers for the AGM as the meeting will be conducted on a fully virtual basis.
- The Company would like to thank all its shareholders for their kind co-operation and understanding in these challenging times.

#### **ENQUIRIES**

If you have any questions prior to the AGM, please contact the Share Registrar, Tricor at +603-2783 9299 during office hours i.e. from 8.30 a.m. to 5.30 p.m. (Monday to Friday).